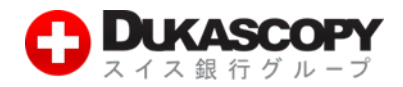

# **ヒストリカルデータの取得方法**

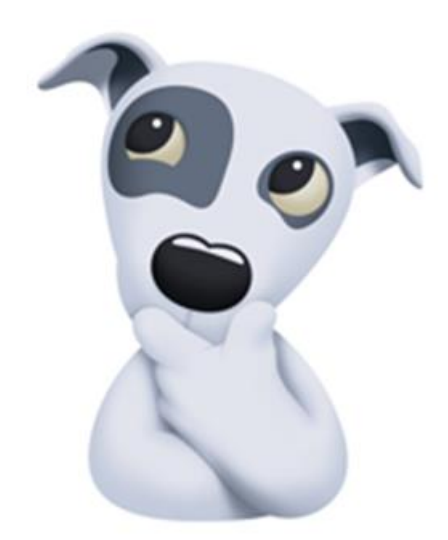

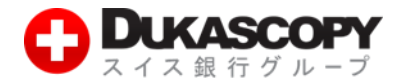

# **1. ヒストリカルデータの取得方法について**

# **1.1 概要**

**ヒストリカルデータとは過去のレート値動きを示したデータです。主に自動売買(ストラテジー、システムトレード、EA)の 検証をするために用いられます。デューカスコピー・ジャパンでは、弊社で取引可能な通貨ペアのヒストリカルデータ (過去データ)を無料でご提供しております。ライブ口座、デモ口座をお持ちの方であればダウンロードしご利用いただく ことができます。ここでは、ヒストリカルデータの取得方法についてご説明いたします。**

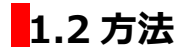

**ヒストリカルデータは、JForex から、もしくはウェブサイトのヒストリカルデータ取得画面からダウンロードする方法の 2 通りあります。**

# **2. Jforex からの取得**

**※ JFroex へのログインはログイン方法(インストールから入金後まで)でご確認ください。**

**❶ JForex 画面左上にある「表示」から、「ヒストリカルデータ取得」のチェックボタンをクリックしてください。**

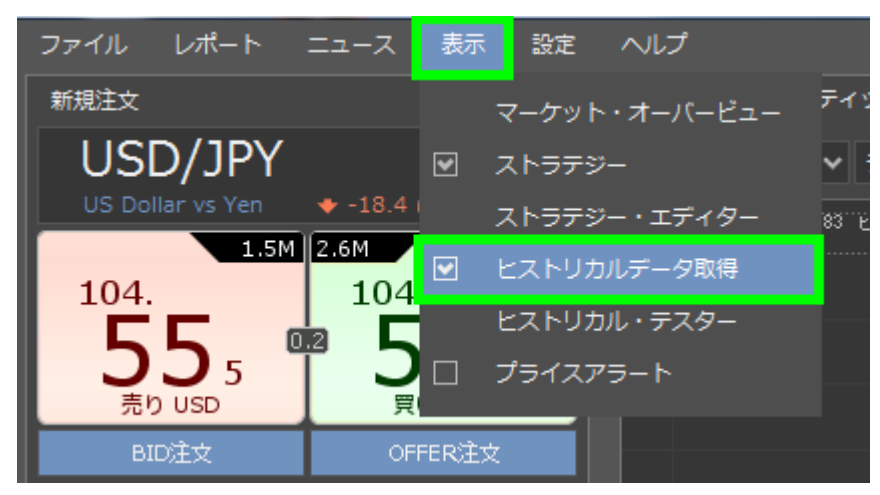

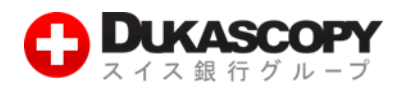

#### **❷ 画面下にヒストリカルデータ取得画面が表示されます。**

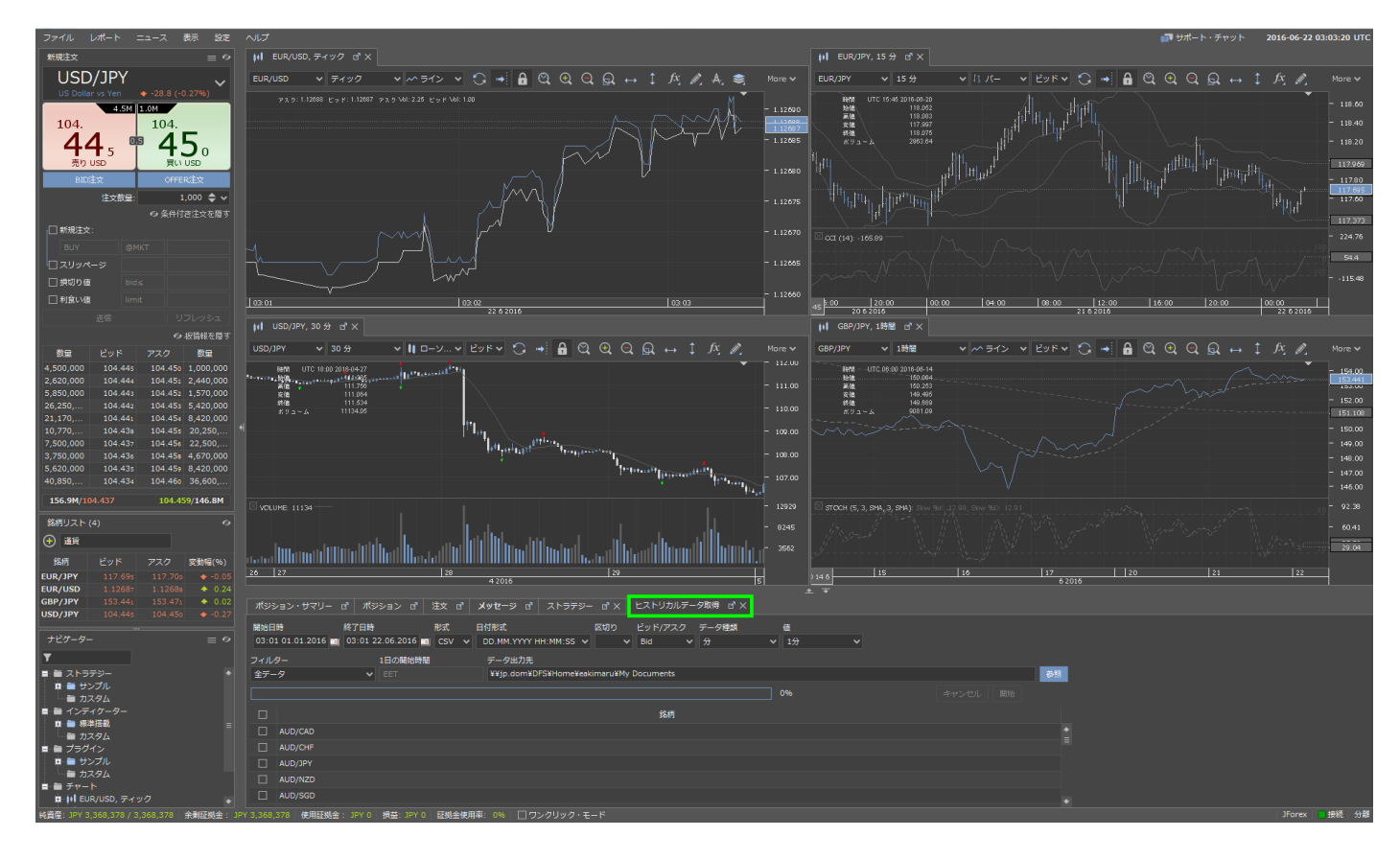

### **条件を指定しデータをダウンロードすることができます。**

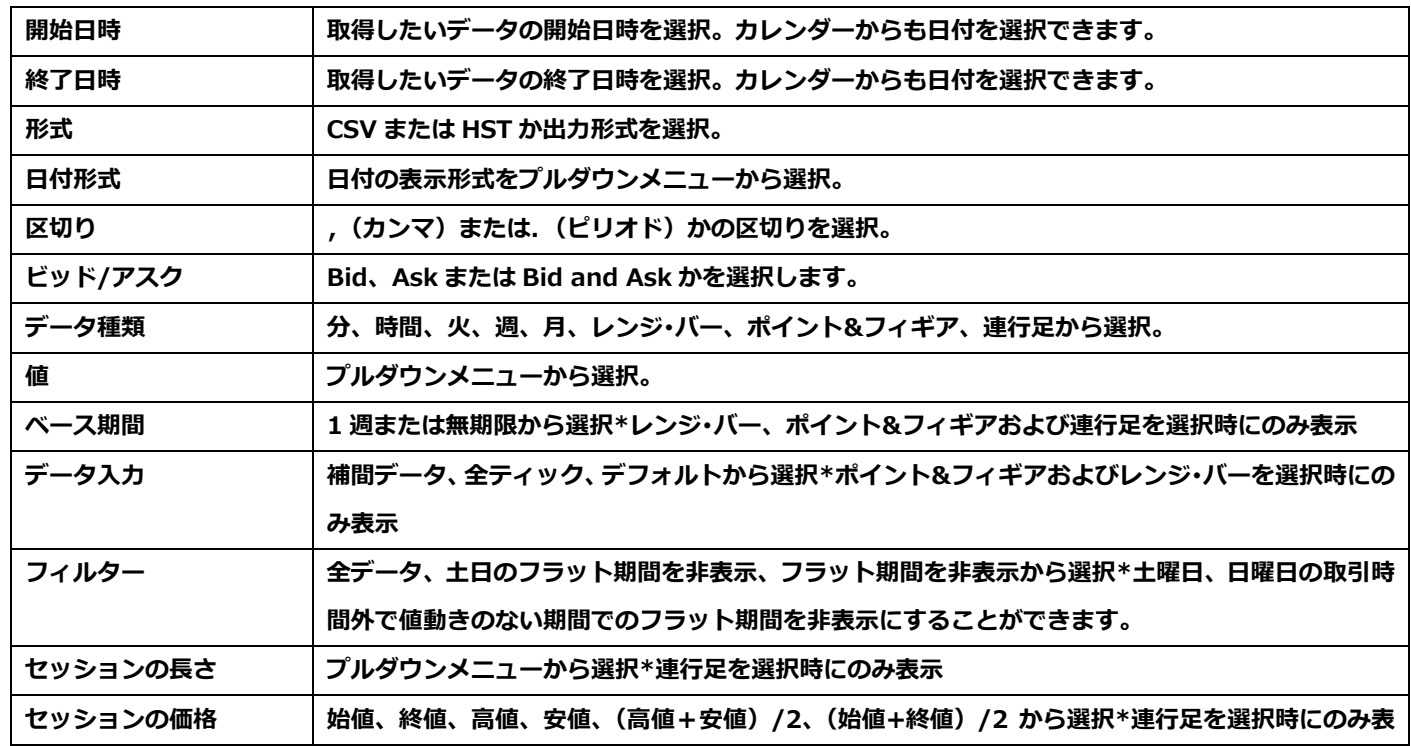

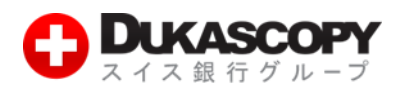

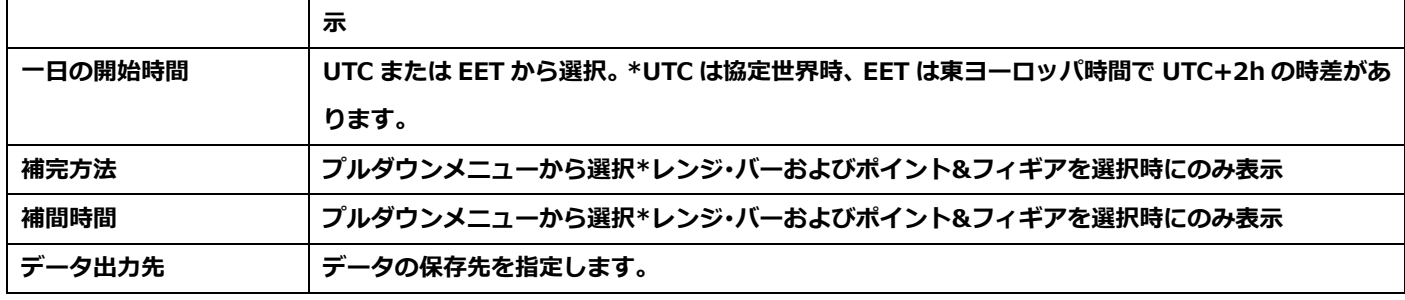

**\* ドル円 BID 値ベース 1 分足で 2003 年 5 月 4 日 21:00(UTC 基準)から取得できます。**

**例1) 2015.06.18 -2016.06.22 のドル円、日足のデータをダウンロード**

#### **➌ 条件を選択し、開始ボタンをクリックしダウンロードします。**

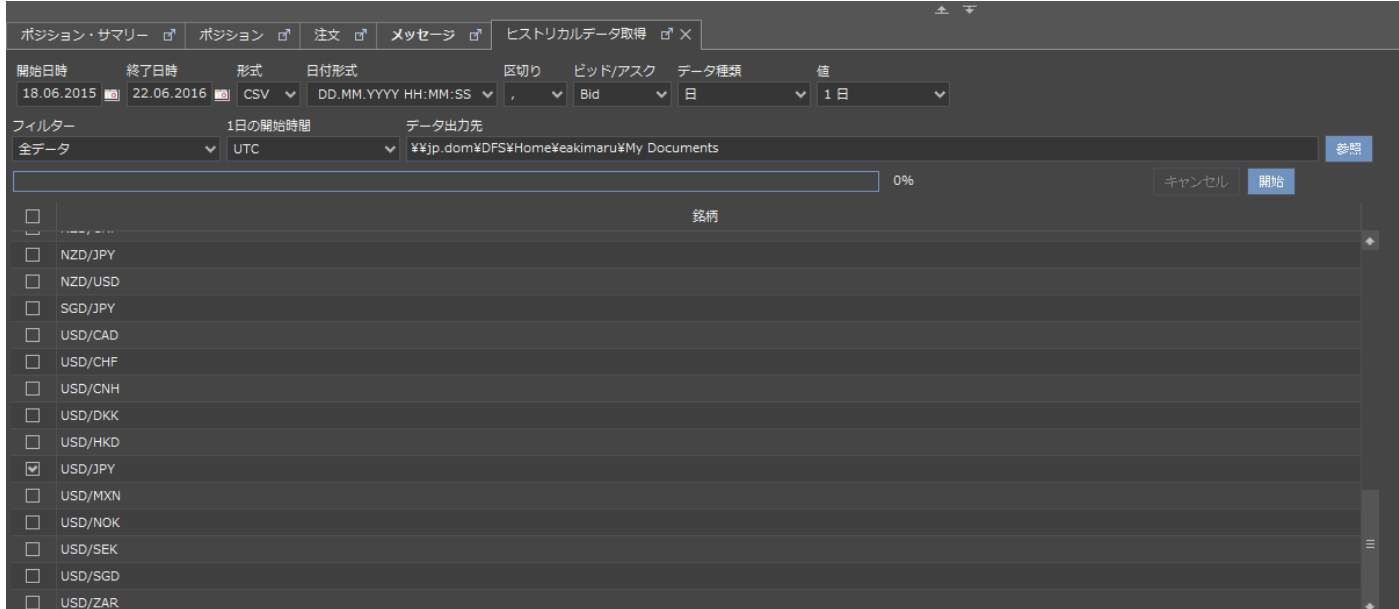

**\* ヒストリカルデータ取得画面が見にくい場合は全画面表示にし、ご利用ください。**

**\* ティックや秒などのデータの種類によってはデータの取得に時間がかかる場合がございます。**

#### **➍ ダウンロードが完了しました。**

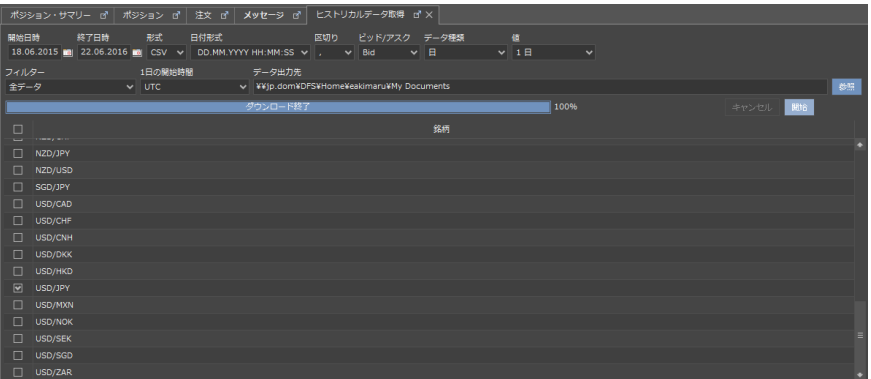

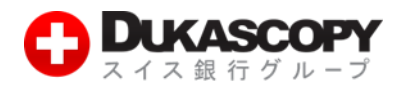

**❺ データの出力先をデスクトップにしている場合は以下のように表示されます。出力先はお客様ご自身で選択していただけます。**

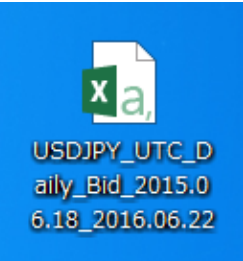

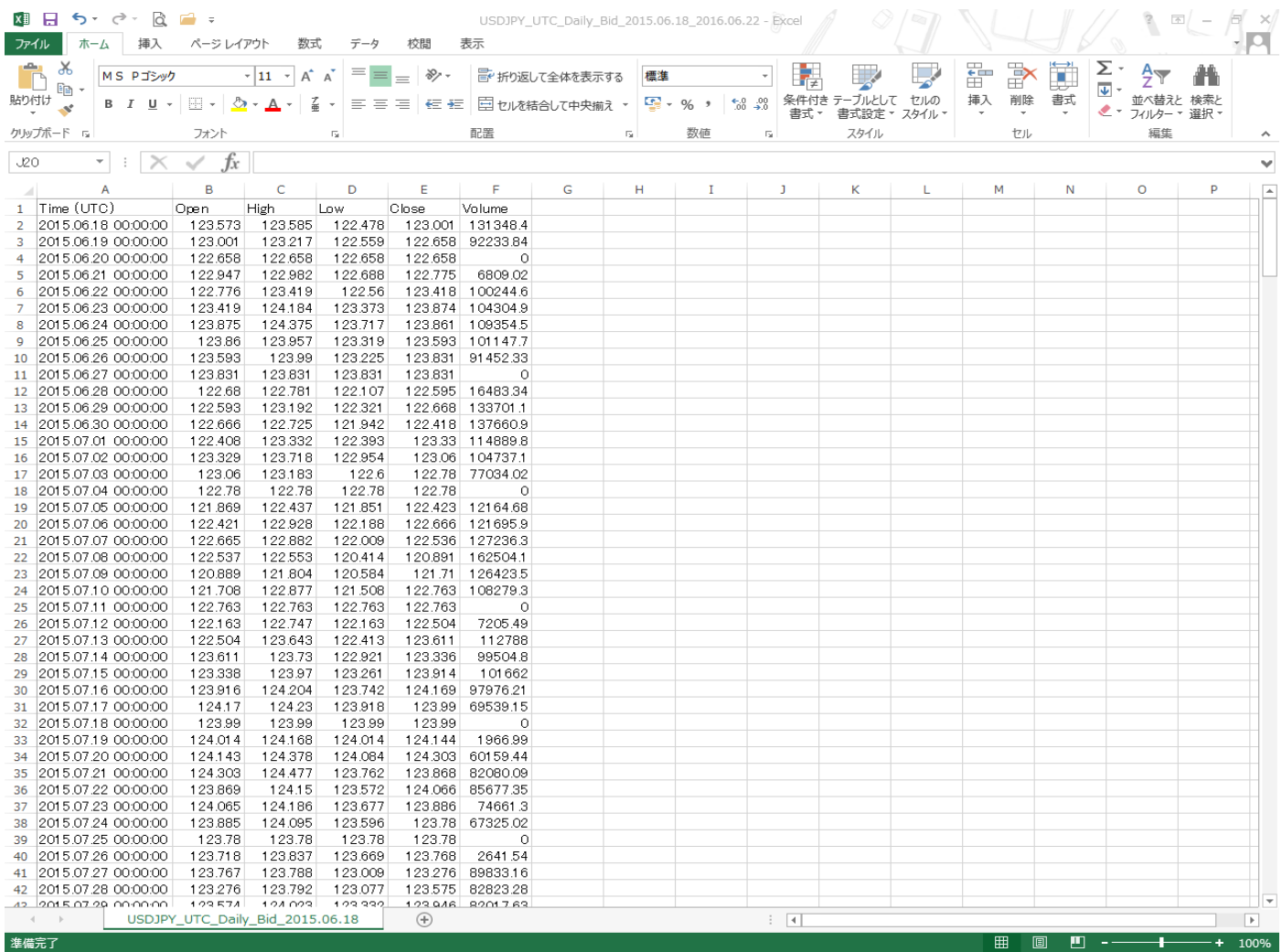

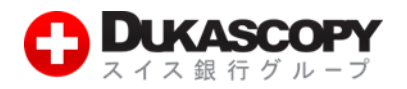

# **3. Web からの取得**

### **❶ まず、デューカスコピー・ジャパンのトップページのマーケット情報からヒストリカルデータ取得をクリックしてください。**

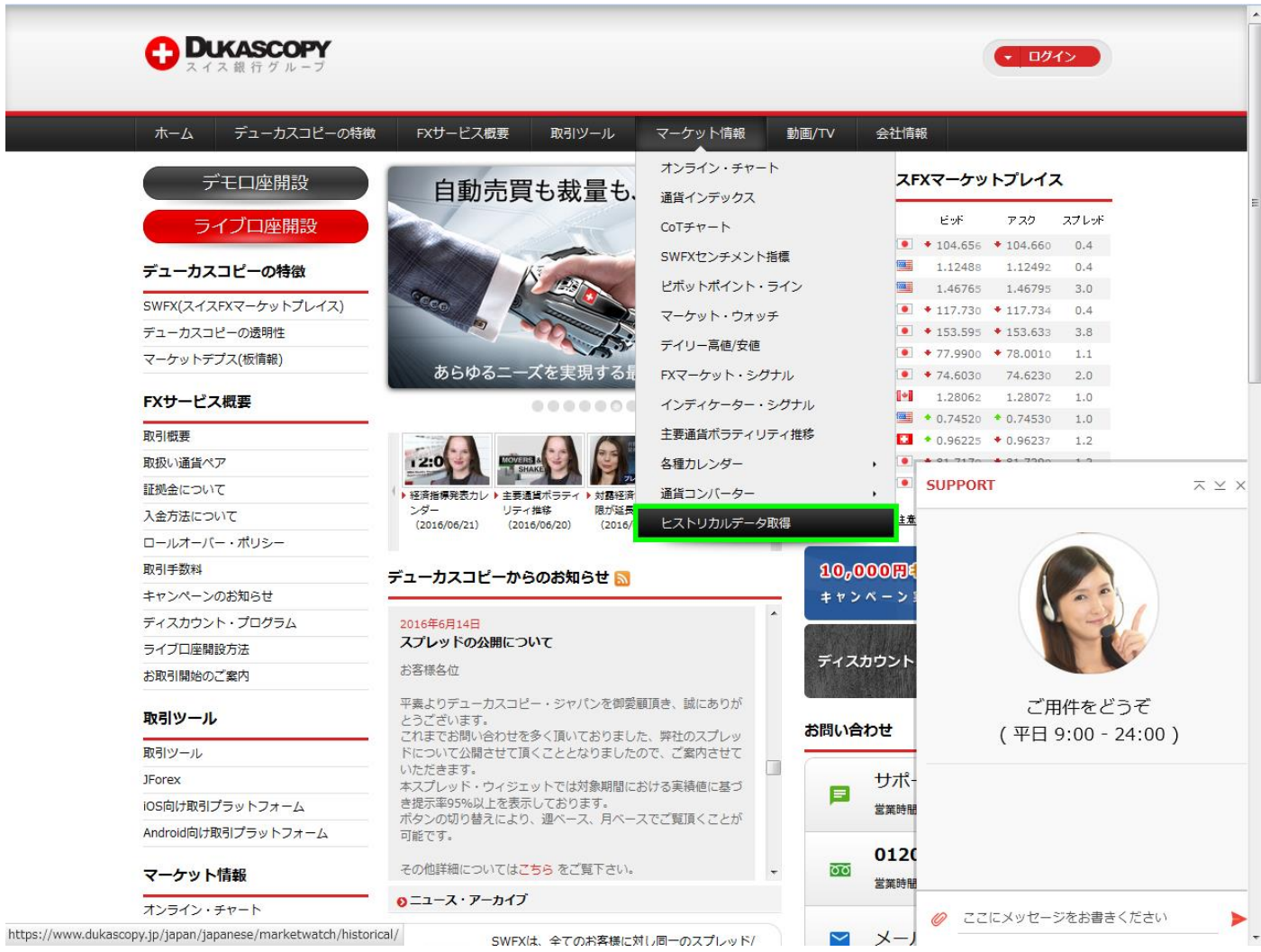

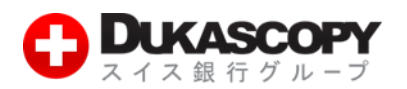

#### **❷ ヒストリカルデータ取得画面が表示されます。**

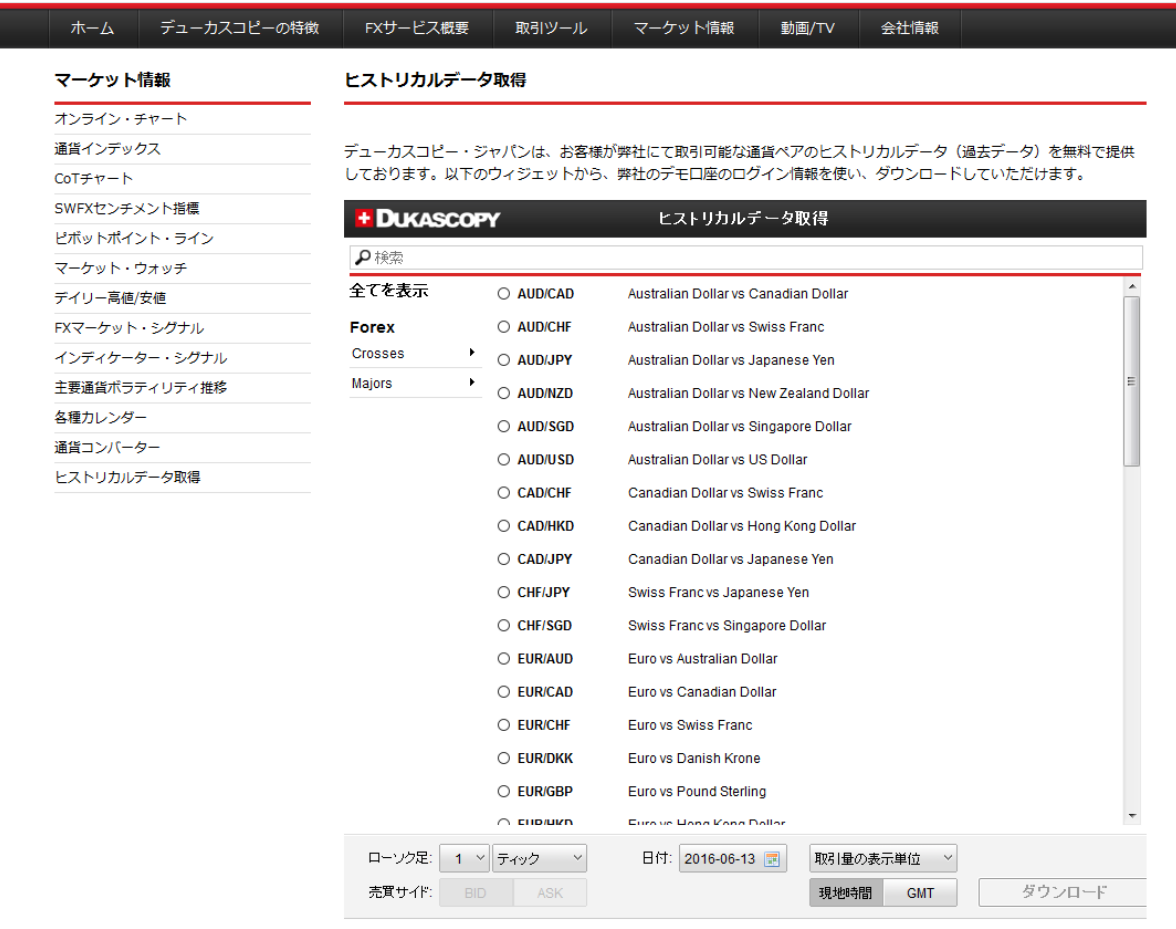

#### **条件を指定しデータをダウンロードすることができます。**

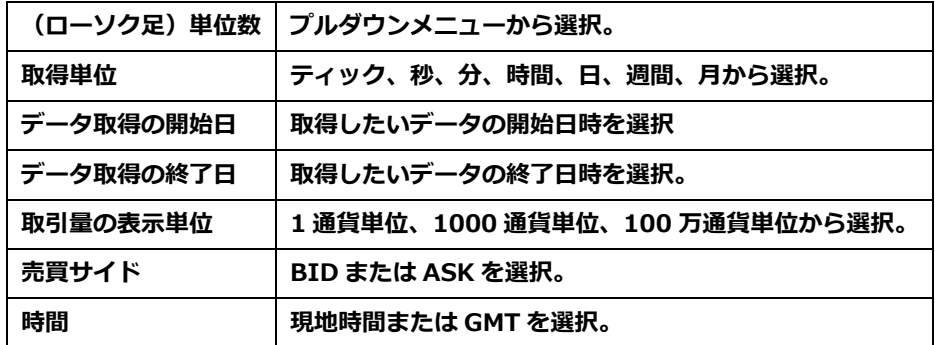

**例2) ドル円、1 日、開始日 2015-06-13、終了日 2016-06-18、100 万通貨単位、BID、現地時間でのデータを ダウンロード**

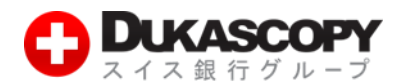

#### **➌ まず、条件を選択し、ダウンロードボタンをクリックします。**

# ヒストリカルデータ取得

デューカスコピー・ジャパンは、お客様が弊社にて取引可能な通貨ペアのヒストリカルデータ(過去データ)を無料で提供 しております。以下のウィジェットから、弊社のデモロ座のログイン情報を使い、ダウンロードしていただけます。

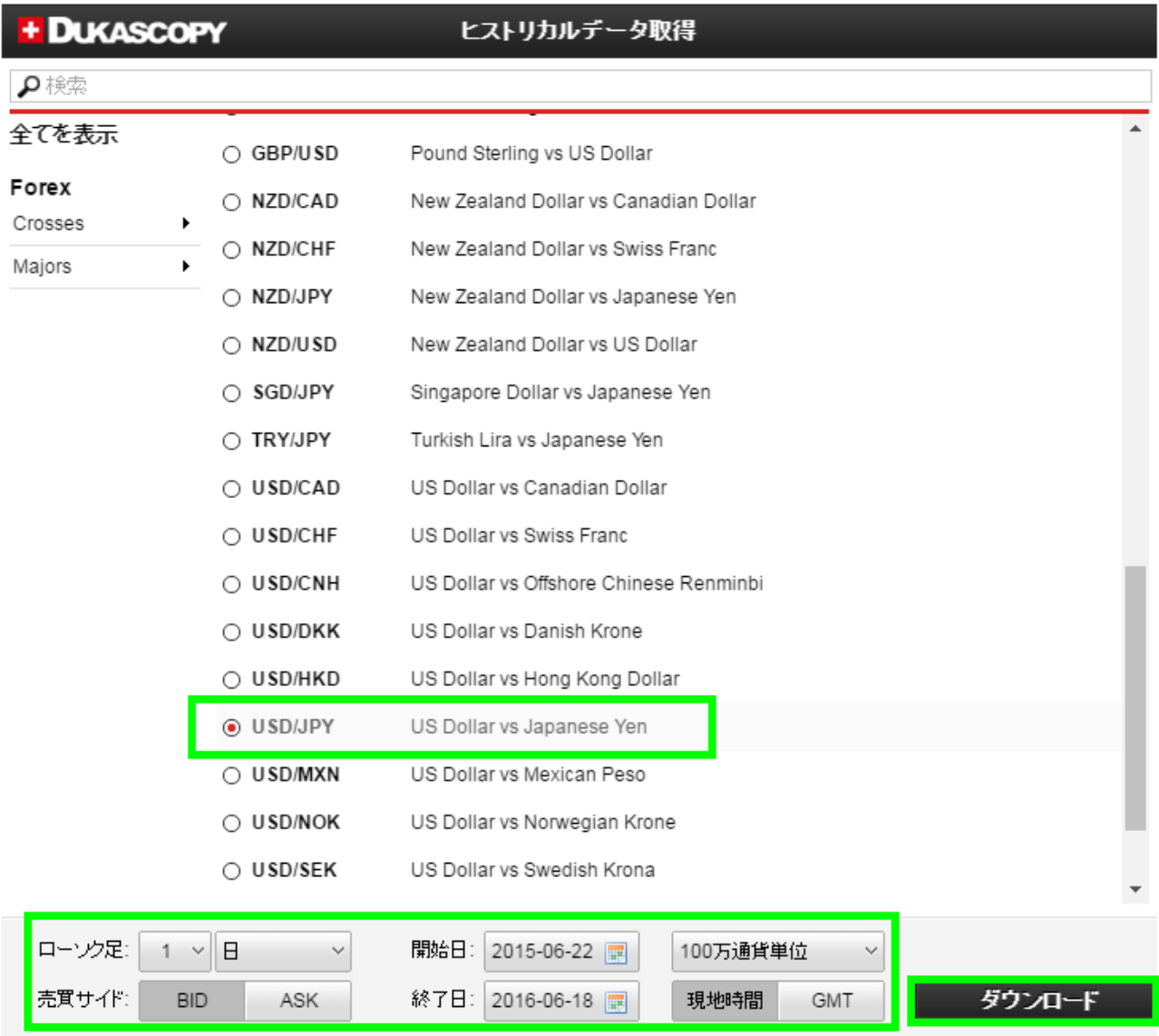

**\* テックごとや、百万通通貨、千通貨、一通貨単位でのボリュームのデータを取得できます。**

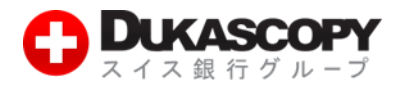

**➍ デモ口座の Login(ログイン)、Password(パスワード)を入力し、Sign in ボタンをクリックします。**

# ヒストリカルデータ取得

デューカスコピー・ジャパンは、お客様が弊社にて取引可能な通貨ペアのヒストリカルデータ(過去データ)を無料で提供 しております。以下のウィジェットから、弊社のデモロ座のログイン情報を使い、ダウンロードしていただけます。

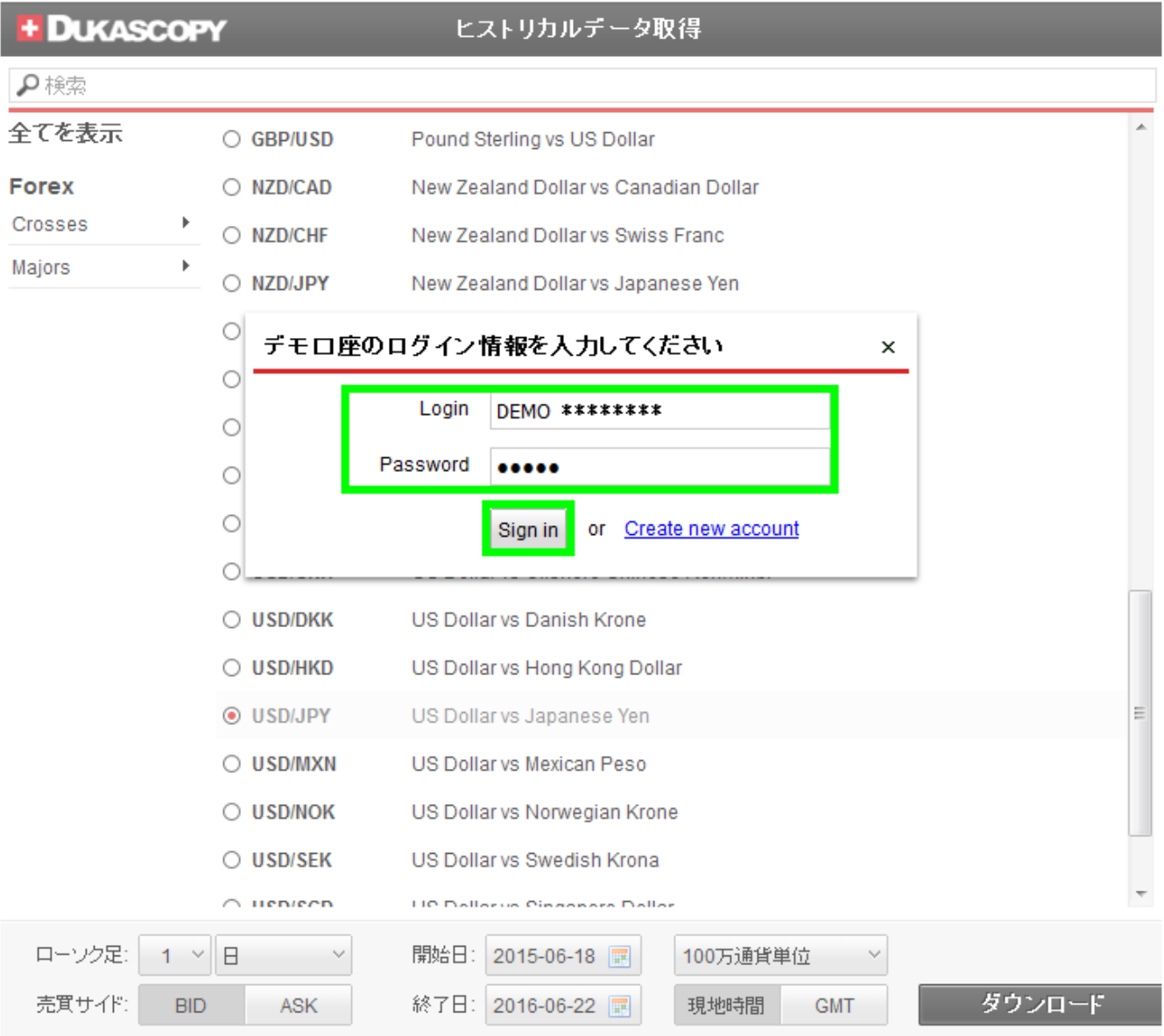

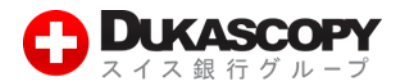

### **❺ ダウンロード中です。**

# ヒストリカルデータ取得

デューカスコピー・ジャパンは、お客様が弊社にて取引可能な通貨ペアのヒストリカルデータ(過去データ)を無料で提供 しております。以下のウィジェットから、弊社のデモロ座のログイン情報を使い、ダウンロードしていただけます。

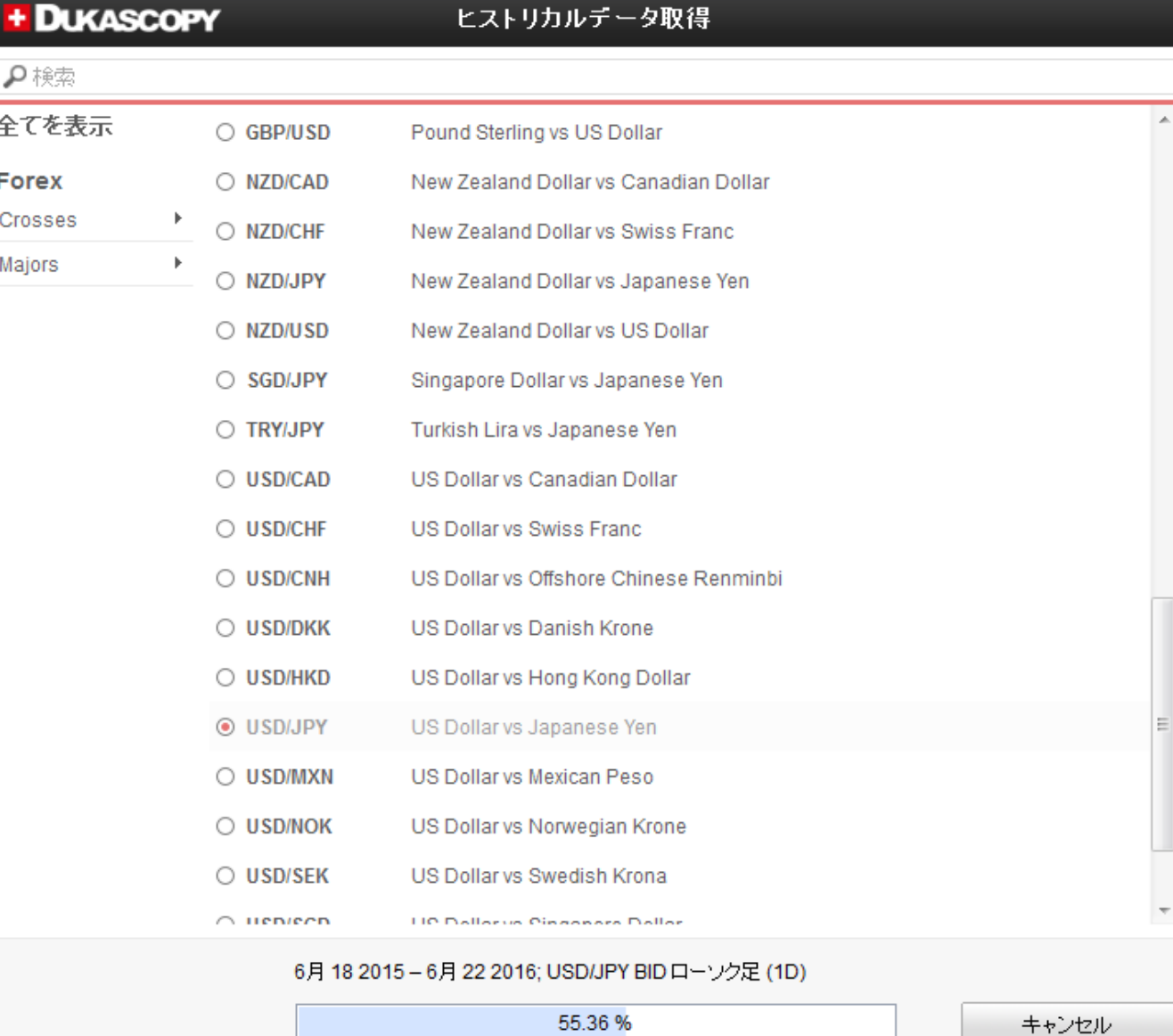

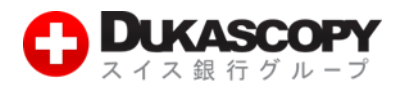

**❻ ダウンロードが完了しました。保存形式(csv または hst)を選択します。チャートで表示される場合は「チャートで表示する」 を選択します。**

ヒストリカルデータ取得

デューカスコピー・ジャパンは、お客様が弊社にて取引可能な通貨ペアのヒストリカルデータ(過去データ)を無料で提供 しております。以下のウィジェットから、弊社のデモロ座のログイン情報を使い、ダウンロードしていただけます。

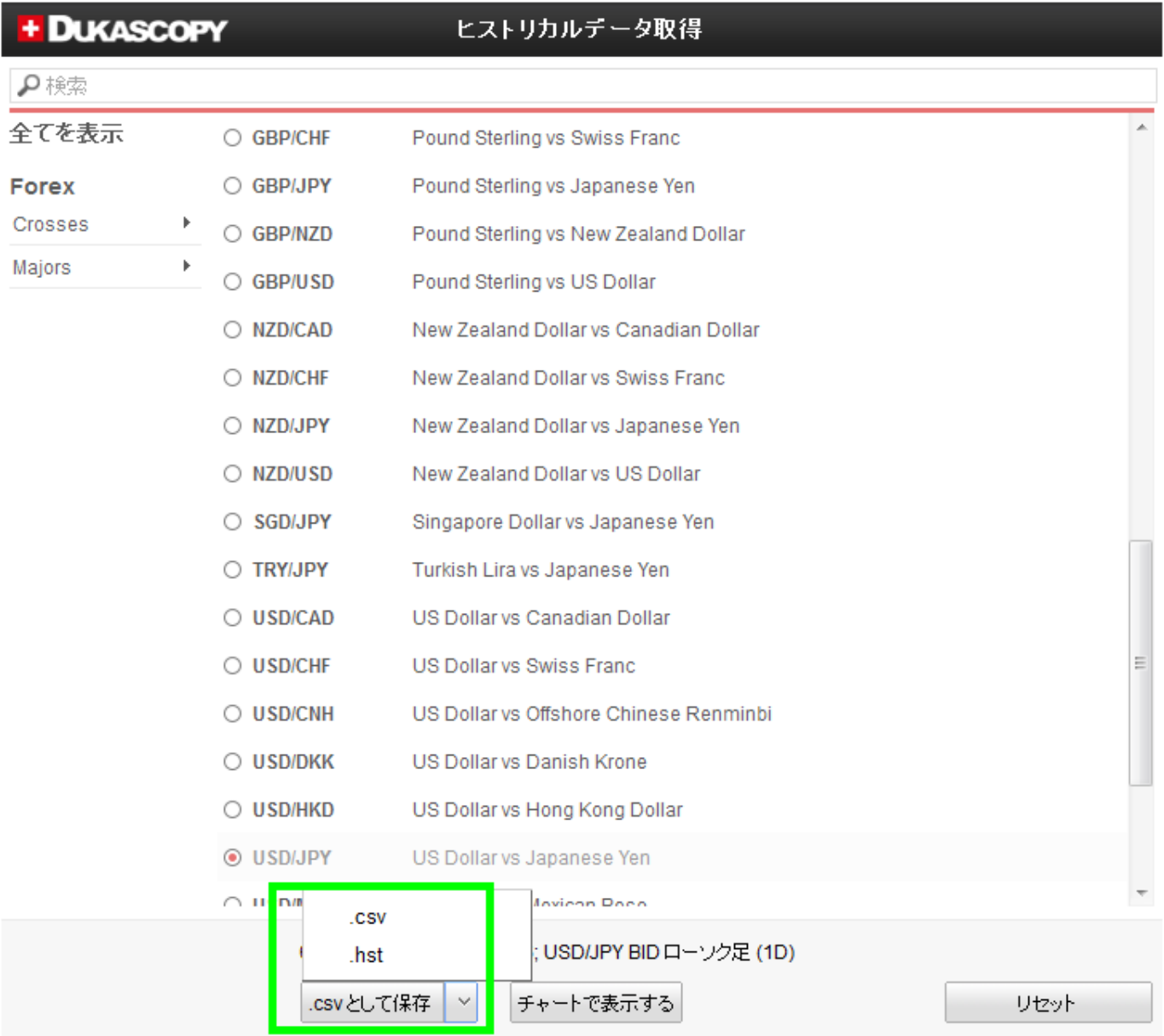

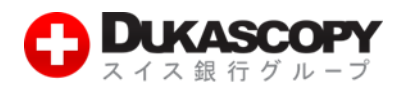

### **❼ 保存先、ファイル名を指定し保存します。**

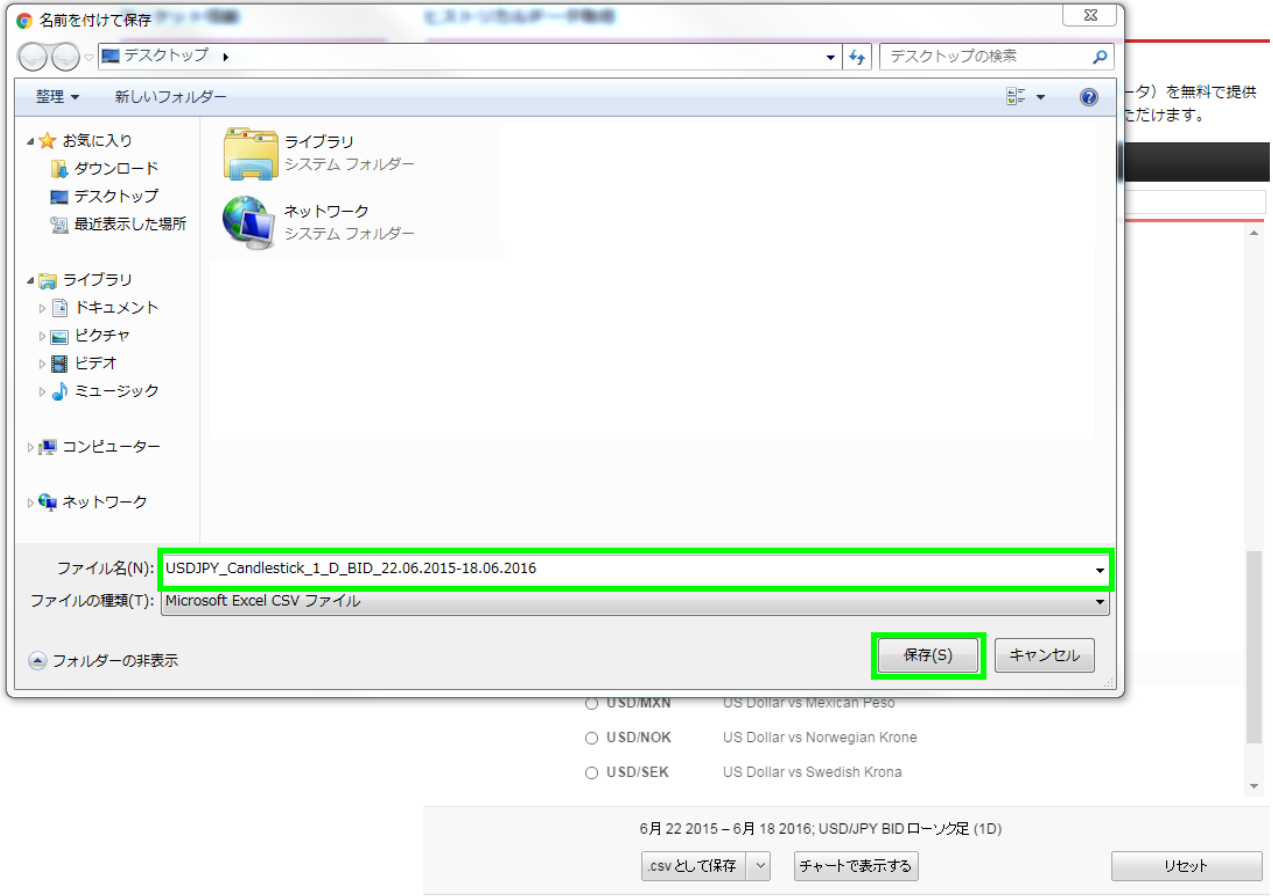

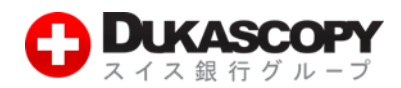

# **❽ ファイルが保存されました。**

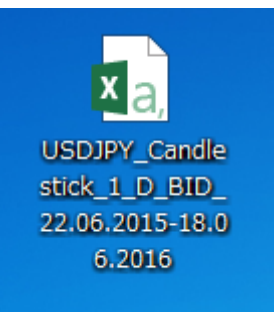

### **Csv ファイルをクリックするとデータを確認することができます。**

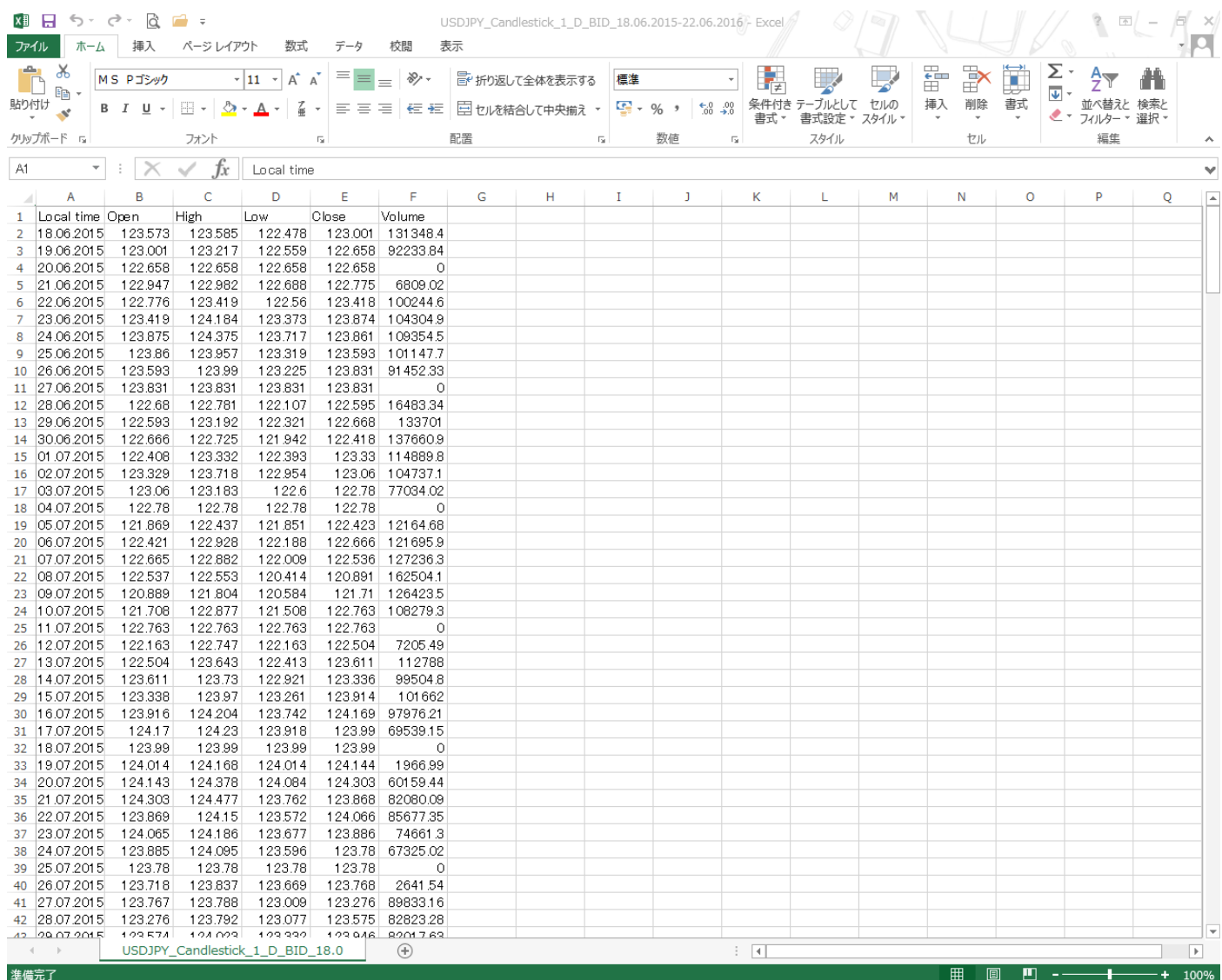